## Networking for the Cloud DBA

**Arup Nanda Longtime Oracle DBA And Explorer of New Things**

## Most Important Skill for a Cloud DBA

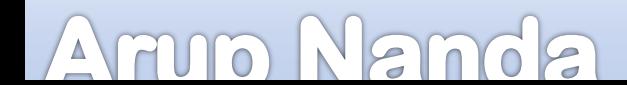

### Netmask

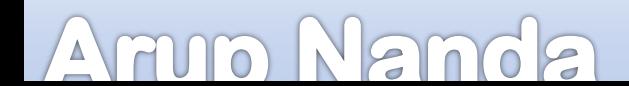

#### Broadcast Address

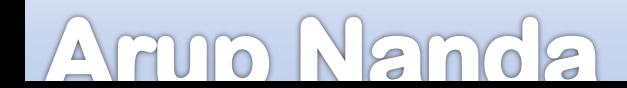

## Network ID **≠** IP Address

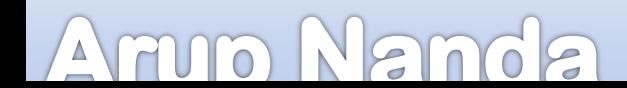

## Most Important Skill for a Cloud DBA is *Networking*

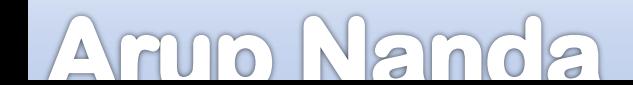

Why Networking?

What's Different in Cloud

How are IP Addresses Used

What is Subnetting?

What is NetMask

How to apply Network Concepts in the Cloud.

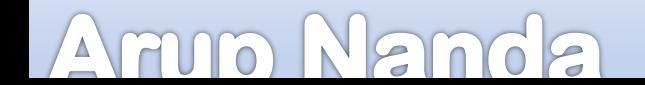

## What is a Network?

- IP Address
- Network address
- How many IP

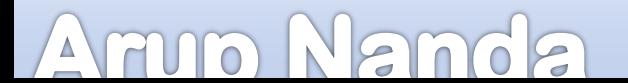

## **6Grenier Dr Danbury CT USA**

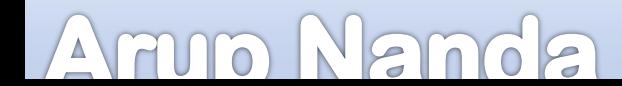

## **6Grenier Dr Danbury CT USA**

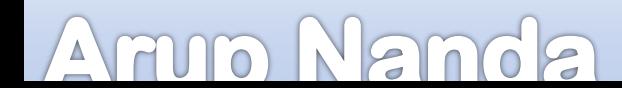

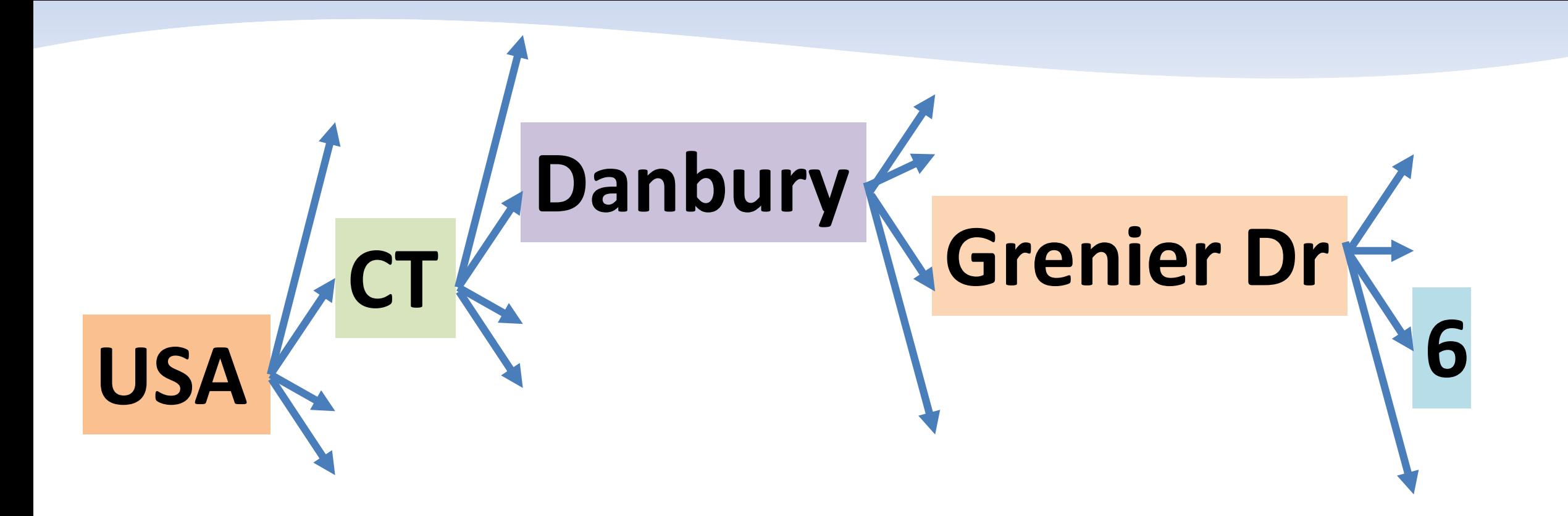

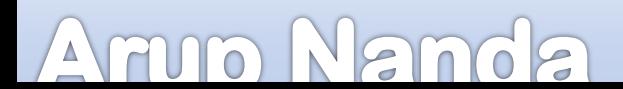

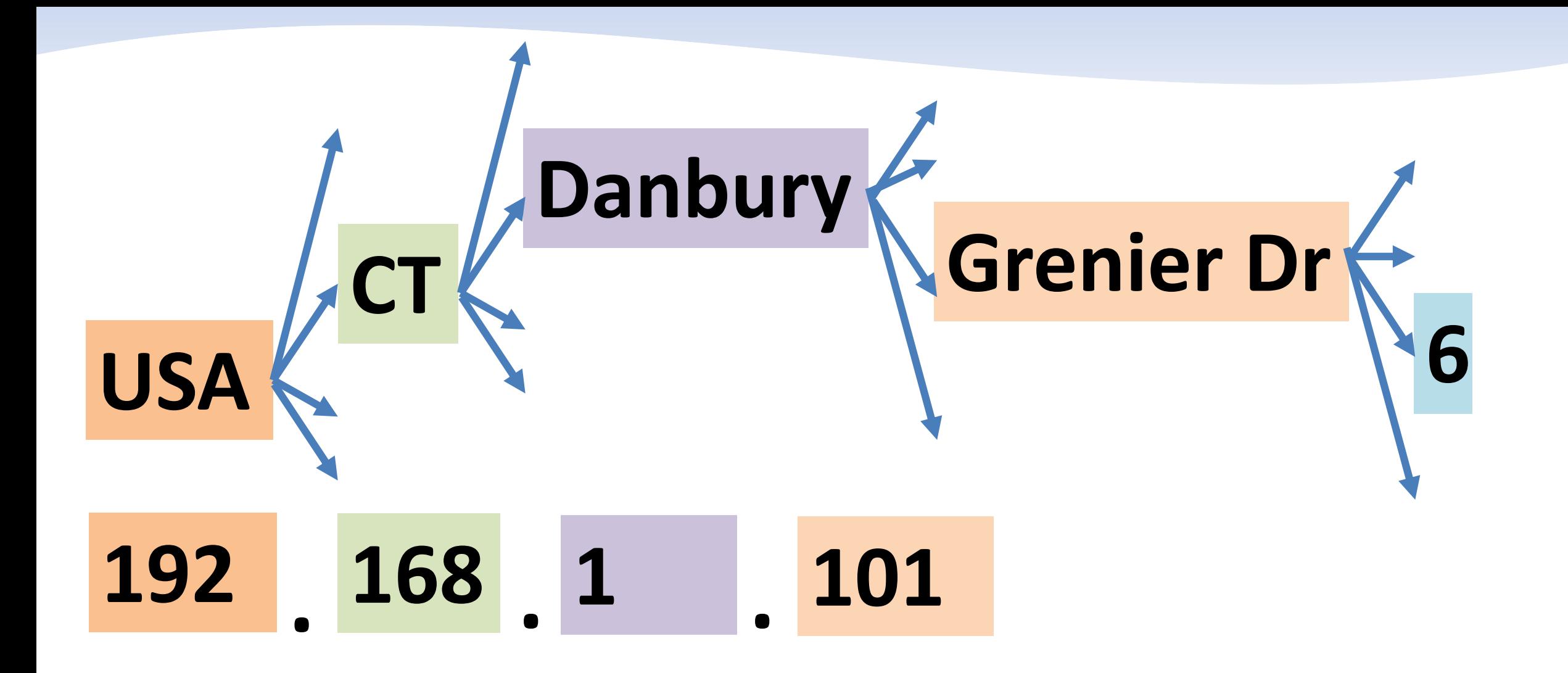

#### AM  $\frac{1}{2}$  $\overline{O}$  $\widehat{\sigma}$

#### 192.168.111.101

#### 192.168.111.101

#### 192.168.111.101

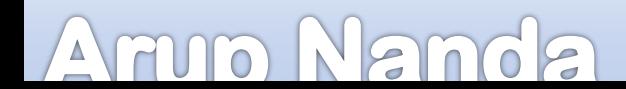

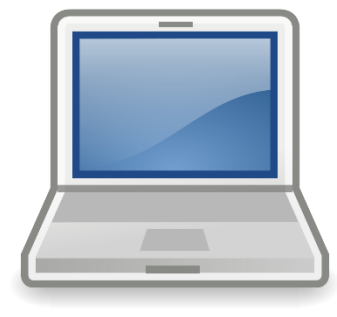

*Network ID*

### 192.168.111.101 192.168.111.100 192.168.111.99

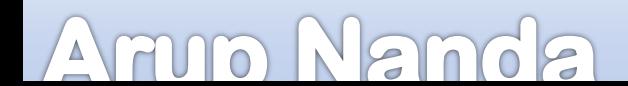

#### *Host Identifier*

## 192.168.111.101

#### *Network Identifier*

#### *Network Address*

## 192.168.111. 0 192.168. 0. 0

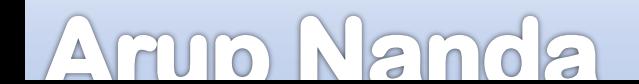

# 192.168.1.11.101

#### Does not tell you the network address

#### How do you know where to "cut"?

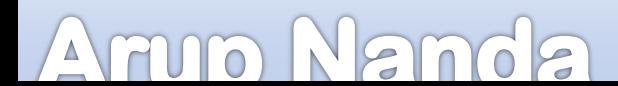

## 11111111.11111111.11111111.00000000

## *8 4 2 1 0 64 32 16* **2** 128 64 32 16 8 4 2 1 1 1 1 1 1 1 1 1

**= 256**

#### Arvo Nanda

## 192.168.111.101 255.255.255. 0 255.255. 0. 0 Subnet Mask Or Netmask

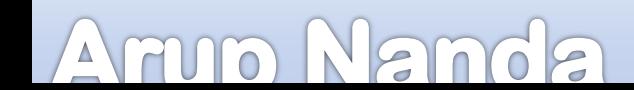

# 192.168.111.101 255.255.255. 0

## 11111111.1111111.111111111.00000000 *8 bits 8 bits 8 bits 0 bits*

 $= 24 \text{ bits}$ 

#### 192.168.111.101**/24**

## Class of Networks

AMMO

Class A 1.0.0.1 – 126.255.255.254 16 million hosts

Class B 128.1.0.1 – 126.255.255.254 16,000 networks

Class C 192.0.1.1 – 223.255.254.254 2 million networks

Class D 224.0.0.0 – 239.255.255.255 Reserved for multicast Class E 240.0.0.0 – 254.255.255.254 Reserved for research

65,000 hosts each

254 hosts each

127.x.x.x is loopback 254.254.254.254 is general broadcast

**Docker Demystified for Beginners**

What about 127.x.x.x?

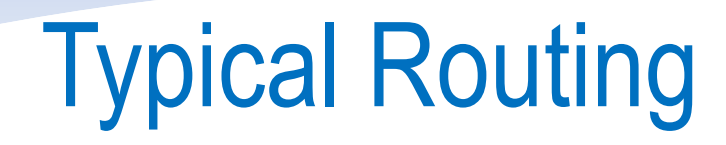

#### 166.70.10.0 *Network Address*

## 166.70.10.0 166.70.11.0

We need two networks

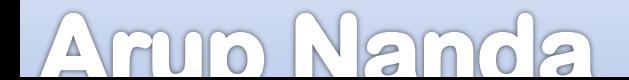

#### 192.168.111.101**/24**

#### Classless Inter-Domain Routing **CIDR**

#### 192.168.111.101 Mask: 255.255.255.0

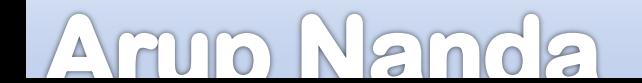

## 255.255.255.128 128 64 32 16 8 4 2 1 1 0 0 0 0 0 0 0 **= 128**  $8 + 8 + 8 + 1 = 25$  bits 255.255.255.0 166.70.10.101 166.70.10.101/25

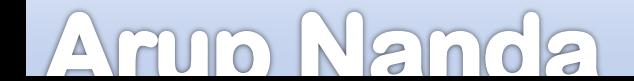

## CIDR Splitting

Network Address 166.70.10.0 *Subnet 1 Subnet Mask* 255.255.255.128 *Or in CIDR* 166.70.10.0/25

166.70.10.0 *Network Address*

> We need two networks

Network Address 166.70.10.128 *Subnet 2 Subnet Mask* 255.255.255.128 *Or in CIDR* 166.70.10.128/25

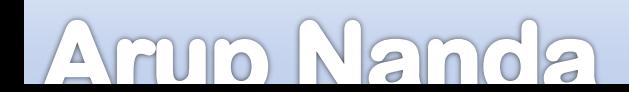

10100110.01000110.00001010.00010111 166.70.10.23/27 166.70.10.12/27 10100110.01000110.00001010.00001200 166.70.10.84/27 *IP Binary IP Binary IP Binary* 10100110.01000110.00001010.01010100 ✓ 

Armo Nanda

Our assigned network address is 166.70.10.0

**Objective** 

3 Subnets 1 st Subnet = 50 hosts 2<sup>nd</sup> Subnet = 15 hosts 3 rd Subnet = 15 hosts.

*Class C Network will give 254 hosts; but not 3 subnets.*

*We have to carve this up into 3 subnets.* **CIDR**

#### 3 Subnets

1 st Subnet = 50 hosts

2<sup>nd</sup> Subnet = 15 hosts

3 rd Subnet = 15 hosts

#### 1<sup>st</sup> Subnet with 50 hosts

#### 166.70.10.0

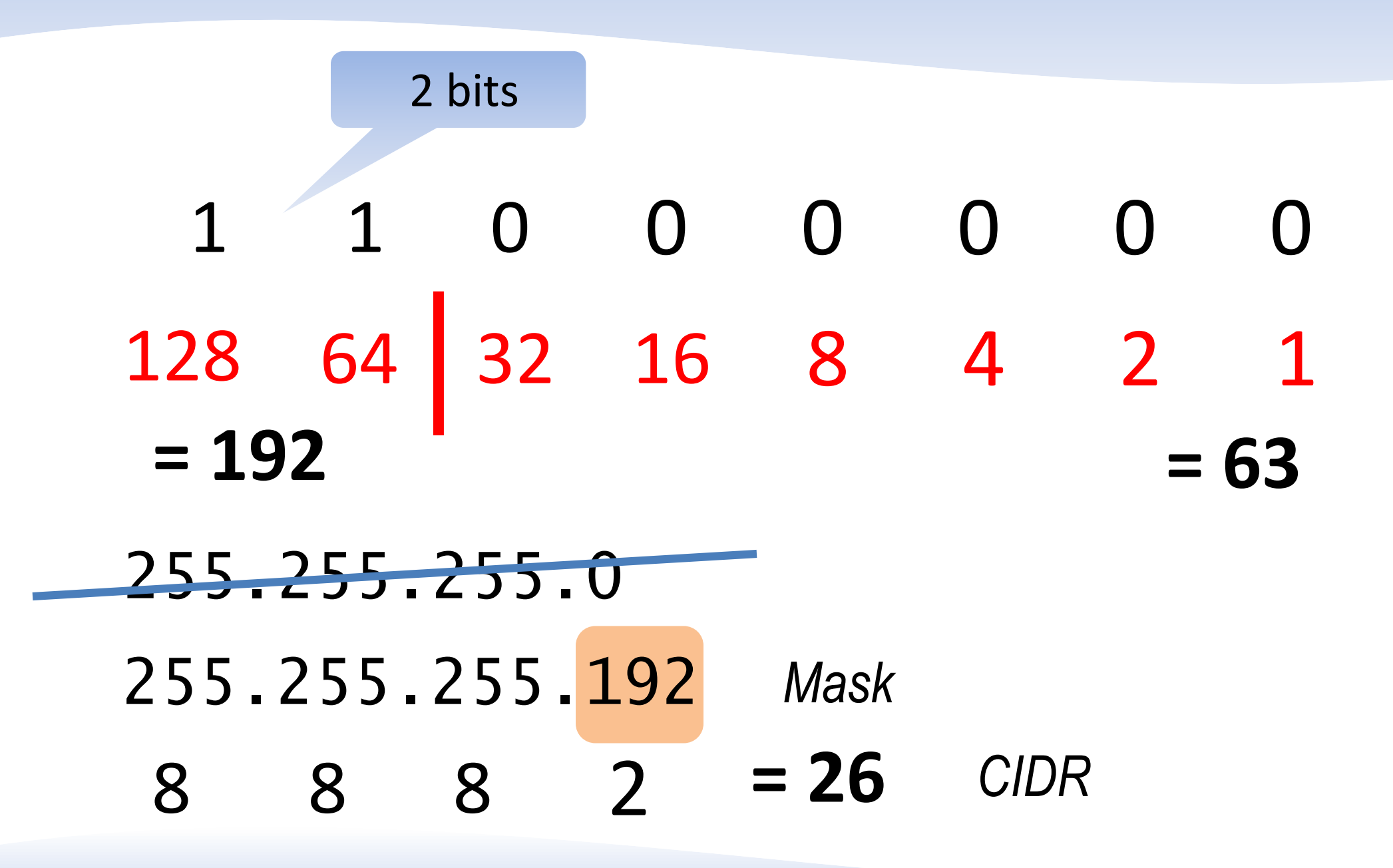

#### 3 Subnets

1 st Subnet = 50 hosts

2<sup>nd</sup> Subnet = 15 hosts

3 rd Subnet = 15 hosts

1st Subnet with 50 hosts  $166.70.10.0/26$ Mask 255.255.255.192

## Broadcast 166.70.10.63

#### 2nd Subnet with 15 hosts  $166.70.10.64$

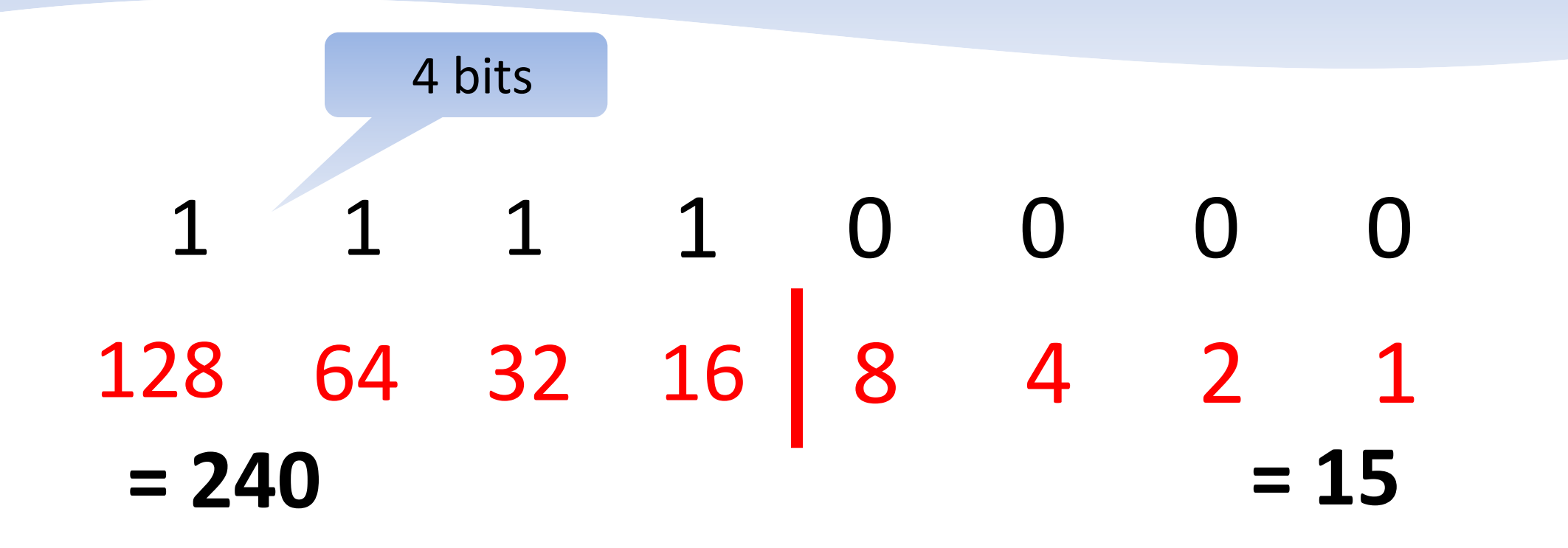

## 255.255.255.240 *Mask* 8 8 8 4 **= 28** *CIDR*

AMMO  $768$ 

#### 3 Subnets

1 st Subnet = 50 hosts

2<sup>nd</sup> Subnet = 15 hosts

3 rd Subnet = 15 hosts

1st Subnet with 50 hosts  $166.70.10.0/26$ Mask 255.255.255.192

#### Broadcast 166.70.10.63

## 2nd Subnet with 15 hosts  $166.70.10.64/28$ Mask 255.255.255.240 Broadcast 166.70.10.79

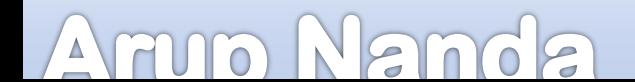

3 Subnets

1 st Subnet = 50 hosts

2<sup>nd</sup> Subnet = 15 hosts

3 rd Subnet = 15 hosts

 $1^{\text{st}}$  Subnet with 50 hosts  $166$  .  $70$  .  $10$  .  $0/26$ Mas 255.255.255.192 Broadcast 166.70.10.63

## 2nd Subnet with 15 hosts  $166.70.10.64/28$ Mask 255.255.255.240 Broadcast 166.70.10.79 3rd Subnet with 15 hosts  $166.70.10.80/28$

Mask 255.255.255.240

Broadcast 166.70.10.95

Armo Nanda

#### Our assigned network address is 166.70.10.0

1<sup>st</sup> Subnet with 50 hosts  $^{\text{st}}$  Subnet with 50 hosts  $166$  .  $70$  .  $10$  .  $0/26$ Mask 255.255.192 Broadcast  $\bar{166}$ . 70.10.63  $2^{nd}$  Subnet with 15 hosts  $166.70.10.64/28$ Mask 255.255.240 Broadcast 166.70.10.79

*Range*: 166.70.10.1-62 *Range*: 166.70.10.64-78

3<sup>rd</sup> Subnet with 15 hosts  $166.70.10.80/28$ Mask 255.255.240 Broadcast 166.70.10.95

*Range*: 166.70.10.80-94

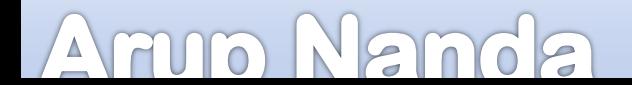

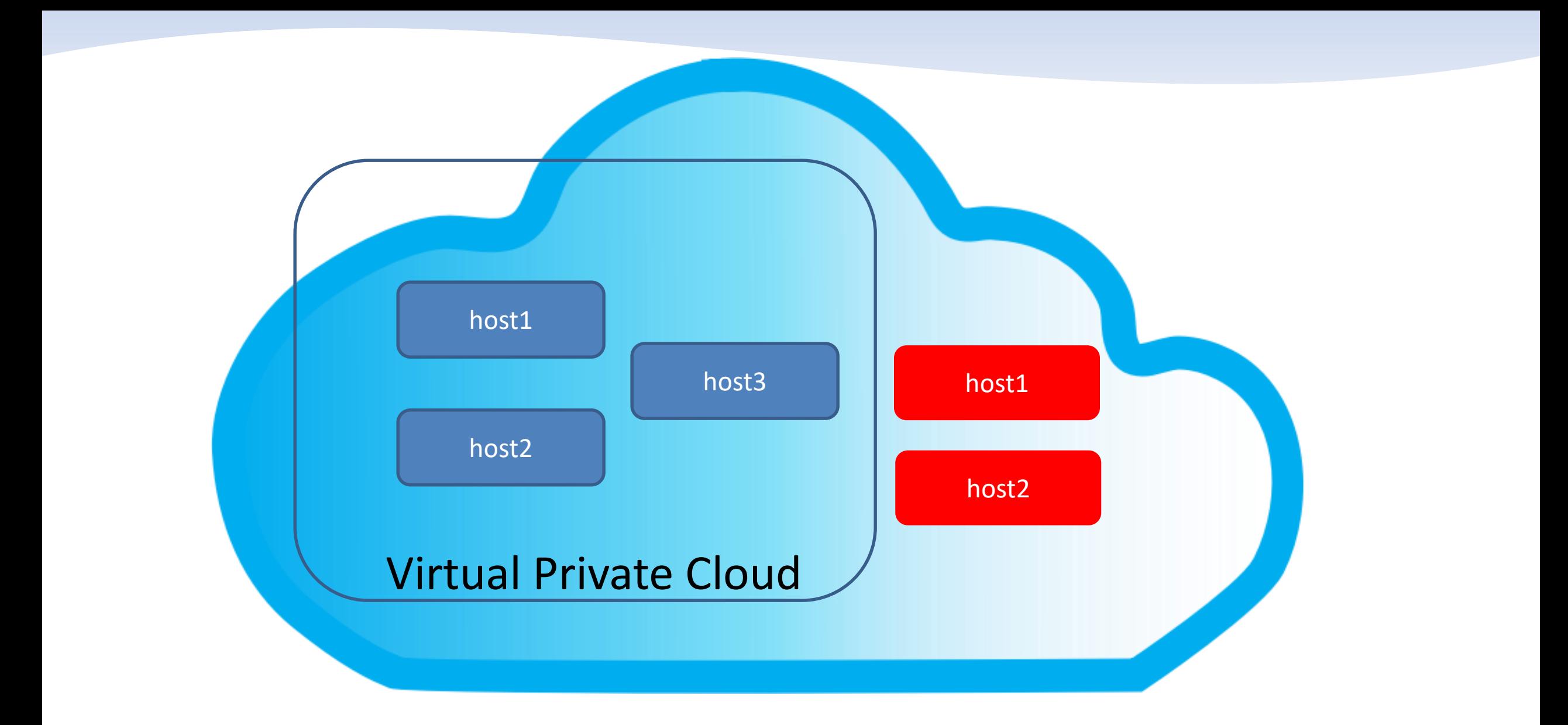

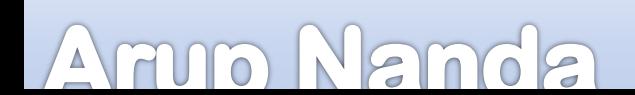

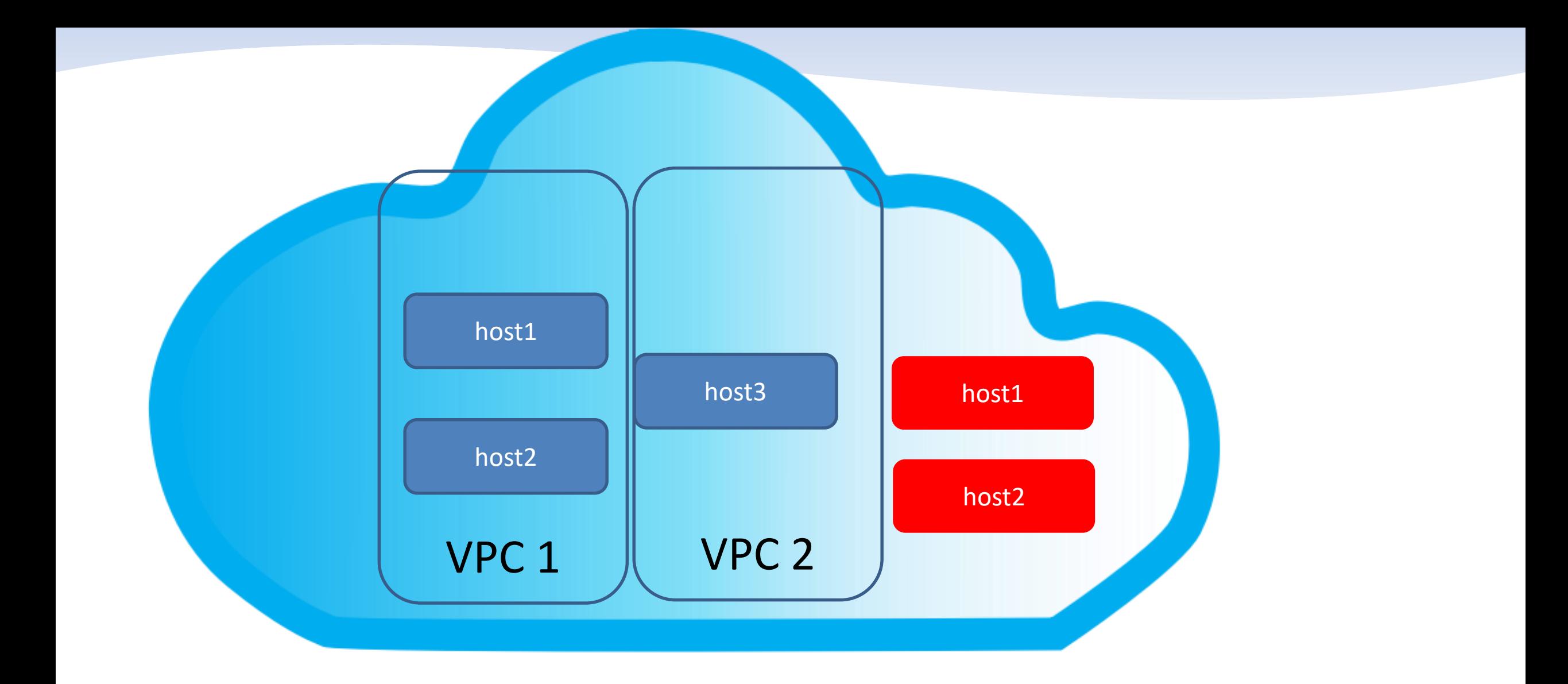

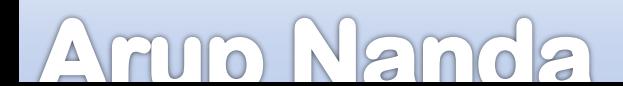

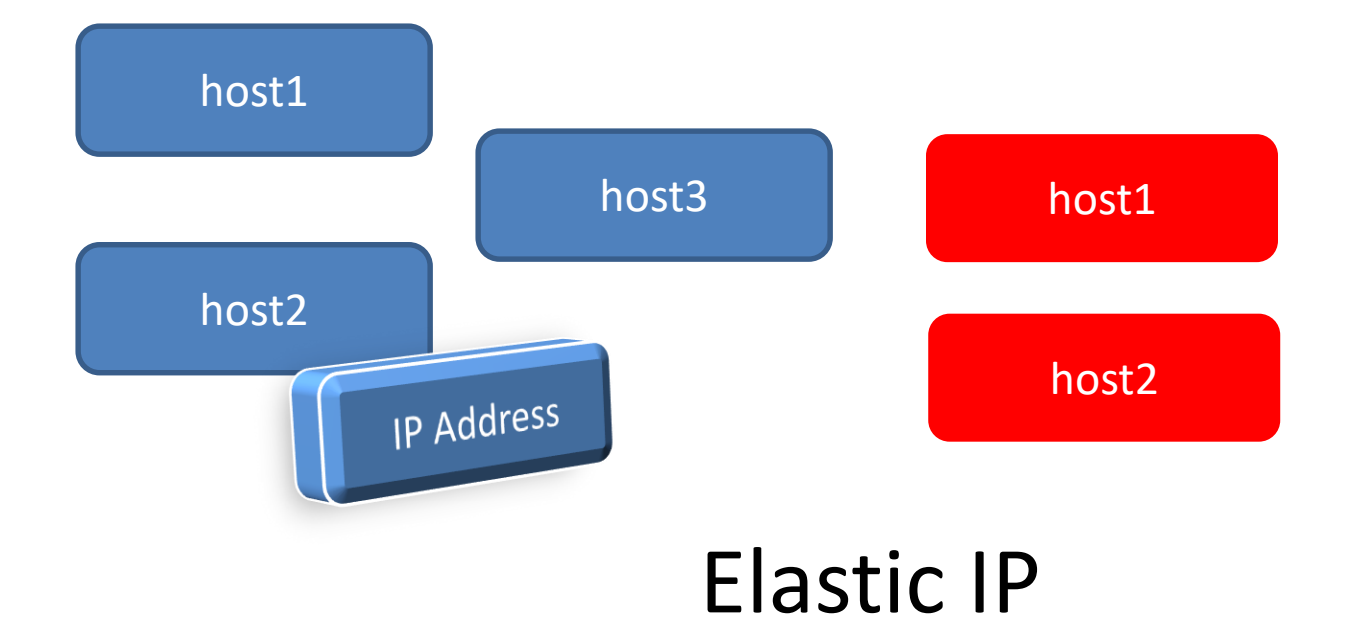

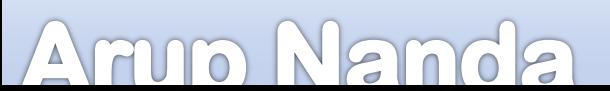

## What you learned today

- IP Addressing
- Class of Networks
- Subnetting
- Subnet Masking
- CIDR Notation
- Virtual Private Cloud
- Elastic IP

## *Thank You!*

Blog: arup.blogspot.com Tweeter: @ArupNanda Facebook.com/ArupKNanda Google Plus: +ArupNanda